# **Proceduri destinate gestiunii generatorului de sunet** ş**i a intensit**ăţ**ii video**

# **Procedura Sound**

Procedura **Sound** asigură pornirea generatorului de sunet cu o frecvenţă dată. Frecvenţa reprezintă **num**ă**rul de oscila**ţ**ii generate într-o secund**ă. Procedura se defineşte astfel **:** 

#### **Sound(Hz);**

**Hz** – reprezintă frecvenţa sunetului exprimată în **Hertzi**.

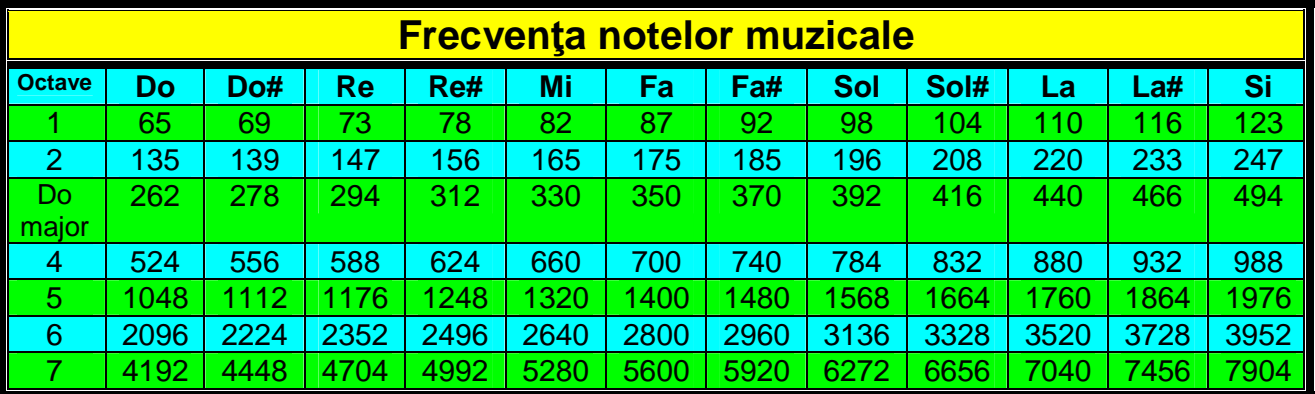

# **Procedura NoSound**

Procedura **NoSound** decuplează generatorul de sunet. Dacă o procedură **Sound** nu este urmată, după procedura **Delay** de o procedură **NoSound**, atunci sunetul continuă, chiar dacă am părăsit mediul **Pascal**. Ea se defineşte prin **: NoSound;**

# **Procedura Delay**

Procedura **Delay** defineşte intervalul de timp destinat funcţionării generatorului de sunet. Folosită independent de procedurile **Sound** şi **NoSound**, stabileşte o pauză exprimată în **milisecunde**. O secundă este egală cu o mie de milisecunde. Deci 500 milisecunde reprezintă o jumătate de secundă. Combinate, cele trei proceduri pot produce un sunet cu o anumită durată de timp.

### **Program Prg\_0012\_Sound\_Delay\_NoSound;**

Uses Crt**;** Begin TextBackGround(Blue)**;**ClrScr**;** {Fond albastru, Sterg ecran} TextColor(Yellow);  ${Scris galben}$ GoToXY(33,5)**;**Write(**'**Gama Do Major**'**)**;** GoToXY(39,7)**;**Write(**'**Do**'**)**;**Sound(262)**;**Delay(500)**;** {Se emit sunete cu } GoToXY(39,8)**;**Write(**'**Re**'**)**;**Sound(294)**;**Delay(500)**;** { frecvenţa scrisa în } GoToXY(39,9)**;**Write('Mi')**;**Sound(330)**;**Delay(500)**;** {paranteza procedurii } GoToXY(39,10)**;**Write(**'**Fa')**;**Sound(350)**;**Delay(500)**;** {Sound şi cu durata } GoToXY(39,11)**;**Write(**'**Sol**'**)**;**Sound(392)**;**Delay(500)**;**{de 500 milisecunde } GoToXY(39,12)**;**Write(**'**La**'**)**;**Sound(440)**;**Delay(500)**;** {scrisă în paranteza } GoToXY(39,13)**;**Write(**'**Si**'**)**;**Sound(494)**;**Delay(500)**;** {procedurii Delay } GoToXY(39,14)**;**Write(**'**Do**'**)**;**Sound(524)**;**Delay(500)**;** GoToXY(34,16)**;**Write(#7**'**Turbo Pascal**'**#7)**;** {Se emit 2 sunete datorită caracterului special #7 şi se afisează textul dintre apostroafe} NoSound;  ${}$  NoSound;  ${}$  NoSound;  ${}$  NoSound;  ${}$  de sunet} ReadLn**;** {Se aşteaptă apăsarea unei

End**.**

#### $t$ aste $\}$

#### **Program Prg\_0013\_Afisare\_precisa\_a\_numerelor;**

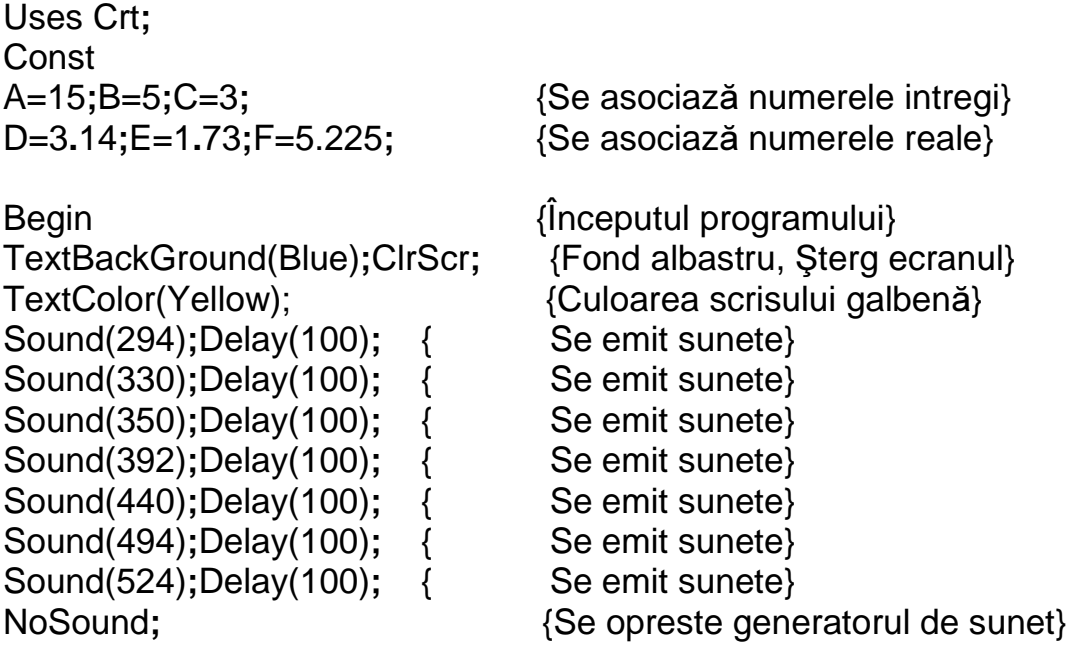

GoToXY(27,5)**;**Write(**'**Afişare precisă a numerelor**'**)**;** GoToXY(27,6)**;**Write(**'**===========================**'**)**;** GoToXY(35,8)**;**Write(A**\***A**:**5)**;** {Se trimite cursorul in coloana 35} GoToXY(35,9)**;**Write(A\*B:5)**;** {dupa care, datorita parametrului 5} GoToXY(35,10)**;**Write(A\*A\*B\*C**:**5)**;** {din instructiunea 'Write', cursorul} {este deplasat 5 coloane spre dreapta} {şi apoi numărul este afişat de la} {dreapta spre stînga}

GoToXY(37,12);Write(D\*E:7:3);<br>GoToXY(37,13);Write(D\*D\*E:7:3); {ne deplasam 7 coloane și afisarea se GoToXY(37**,**13);Write(D**\***D**\***E**:**7**:**3)**;** {ne deplasam 7 coloane şi afisarea se} GoToXY(37**,**14);Write(D**\***D**\***E**\***E**\***F**\***F**:**7**:**3)**;** {face cu 3 zecimale} ReadKey; **bierraliste apartes estableceu en la filosofia apăsarea unei taste** apăsarea elementic apăsarea elementic apăsarea elementic apăsarea elementic apăsarea elementic apăsarea elementic apăsarea elementic apăsarea el GoToXY(37**,**15)**;**Write(D\*D\*E\*E\*F\*F:7:3); {Se tipăreşte încă odată ultimul rînd} ReadKey**;** {Se aşteaptă apăsarea unei taste} GoToXY(40**,**15)**;**Write(**','**)**;** {Se tipăreşte semnul virgulă peste punctul zecimal}

{Se aşteaptă apăsarea unei taste}

ReadKey**;** End**.**

# **Program Prg\_0014\_Proceduri\_intensitate\_video;**

Uses Crt**;**

Begin TextBackGround(Black)**;**ClrScr**;**

TextBackGround(Blue)**;** TextColor(Yellow)**;** GoToXY(1**,**1)**;**LowVideo**;**Write(**'**LowVideo**'**)**;** ReadKey**;**

TextBackGround(Blue)**;** TextColor(Yellow)**;** GoToXY(1**,**3)**;**NormVideo**;**Write(**'**NormVideo**'**)**;** ReadKey**;**

TextBackGround(Blue)**;** TextColor(Yellow)**;** GoToXY(1**,**5)**;**HighVideo**;**Write(**'**HighVideo**'**)**;** ReadKey**;**

TextBackGround(Black)**;**ClrScr**;**

ReadKey**;** End**.**

# **Tipuri de date**

În **Turbo Pascal** există următoarele clase de tipuri **:**

- **Ordinal**
- **Real**
- **Mul**ţ**ime**
- **Fi**ş**ier**
- **Reper**
- **i** $>$  Sir de caractere
- **Tablou**
- **Articol**
- **Procedur**ă **/ func**ţ**ie**
- **Obiect**

**Tipurile ordinale** reprezintă mulţimi finite şi ordonate de valori. Se poate face referire la numărul de ordine al unei valori cu funcţia **Ord**, se poate specifica elementul succesor cu funcția **Succ**, respectiv elementul predecesor cu funcția **Pred** al unui element dat.

**Tipurile ordinale** sînt **:**

- **Tipuri logice**
- **Caracter**
- **De enumerare**
- **Tipuri întregi**
- **Tipuri interval**

Prin **tip simplu** se înţelege fie un **tip ordinal**, fie un **tip real.**

Prin **tip compus** se înţelege **tipul** ş**ir de caractere**, **tablou**, **articol** sau **obiect**.

# **Tipuri logice**

În **Turbo Pascal** sînt definite trei tipuri logice **: Boolean, WordBool** şi **LongBool**. Valorile de tip **Boolean** sînt reprezentate în memorie pe un octet, cele de tip **WordBool** pe doi octeţi (cuvînt), iar cele de tip **LongBool** pe patru octeţi (cuvînt dublu). Ultimele două tipuri au fost introduse în vederea asigurării compatibilităţii programelor **Pascal** cu programele destinate aplicaţiilor care se execută sub **Windows**.

Valorile tipului logic sînt desemnate de constantele predefinite **False** (Fals) şi **True** (Adevărat). În memorie constanta **False** se reprezintă cu **0** (zero), iar constanta **True** prin 1 (unu). **Tipul logic este ordinal**. Ordinul lui **False** este **0**, iar ordinul lui **True** este **1**. Succesorul lui **False** este **True**, predecesorul lui **True** este **False** şi are loc relaţia **:** 

#### **ord(False)<ord(True)**

Operaţiile care se pot face cu valorile tipului logic sînt **:**

### **And**

- conjuncție logică (și logic);
- operator binar;
- x **and** y, este **True** dacă şi numai dacă atît x cît şi y au valoarea **True**.

### **Or**

- disjuncție logică (sau logic);
- operator binar;
- x **or** y este **False** dacă şi numai dacă atît x cît şi y au valoarea **False**.

### **Xor**

- sau exclusiv;
- operator binar;
- x **xor** y este **True** dacă şi numai dacă unul din operanzi este **True** şi celălalt este **False**.

### **Not**

- negație logică;
- operator unar;
- **not** x este **True** dacă şi numai dacă x este **False**.

# **Exemplu :**

Program logica**;**

Var x**,**y**,**u**,**v**:**boolean**;**

```
Begin 
      {…} 
      x:=true;y:=false;
      u:=(not x) and y;
      v:=x or y;
      {…} 
      u:= 2=1 {Valoarea lui u este False} 
      v:= 2>1 {Valoarea lui v este True} 
      {…} 
End.
```
# **Tipul caracter**

Valorile tipului **Char** (caracter) sînt cele **256** de caractere **ASCII** – set extins, numerotate de la **0** la **255**. Tipul **Char** este ordinal. În memorie se reprezintă pe un octet.

Valoarea acestui tip se poate scrie în diferite moduri **:**

- Caracter imprimabil cuprins între apostroafe, de exemplu **'a'**.
- Un număr de la **0** la **255**, precedat de caracterul **#** (simbol numeric). Numărul poate fi scris în **zecimal** (**#65** este codul caracterului **A**) sau în **hexazecimal** (**#\$30** este codul cifrei zero).
- Un caracter precedat de caracterul **^**, pentru exprimarea caracterelor de control de la **0** la **31**, de exemplu **^A** (valoarea **ASCII 01**).

Funcţiile predefinite **Ord** şi **Chr** permit realizarea corespondenţei între setul de caractere **ASCII – extins** şi **numerele ordinale** ale caracterelor setului.

Astfel funcţia **Ord(c)** returnează rangul caracterului **c** în mulţimea ordonată a setului de caractere iar funcţia **Chr(i)** returnează valoarea caracterului de rangul **i**. Funcţiile **Ord** şi **Chr** sînt inverse şi sînt adevărate următoarele relaţii **:**

### **Chr(Ord(c))=c** şi **Ord(Chr(i))=i**

Asupra valorilor de tip **Char** sînt permise operaţiile relaţionale. Fie **v1** şi **v2** două valori de tip **Char**, iar **r** una din relaţiile **<, <=, =, >=, >, <>**. Rezultatul operaţiei **: v1 r v2** este de tip logic. Acest rezultat este **True**, dacă şi numai dacă operaţia relaţională **:**

# **Ord(v1) r Ord(v2)**

furnizează rezultatul **True.**

### **Program Prg\_0015\_Functiile\_Chr\_**ş**i\_Ord;**

Uses Crt**;** Const A=65**;**B=66**;** {Constantele A şi B}

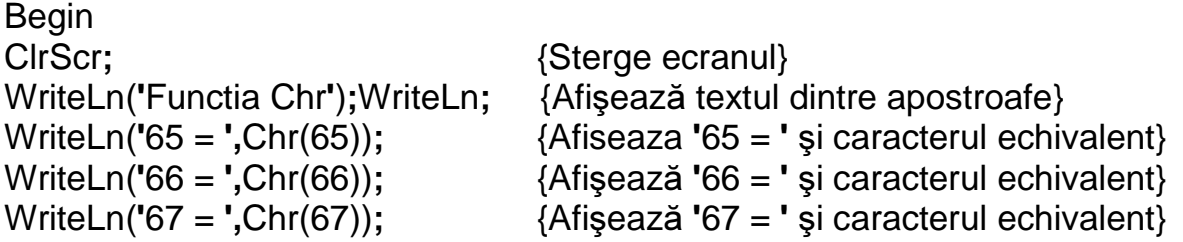

WriteLn**;**WriteLn(**'**Functia Ord**'**)**;** {Afişează textul dintre apostroafe} WriteLn(Ord(Chr(65))<Ord(Chr(66))); {Evaluează relația și afișează True}<br>WriteLn(Ord(A)>Ord(B)); {Evaluează mărimea constantelor -False {Evaluează mărimea constantelor -False} WriteLn(Ord(Chr(A))<Ord(Chr(B)))**;** {Evaluează mărimea ordinelor - True} ReadKey**;** {Aşteaptă apăsarea unei taste} End**.**

Programele **Prg\_0016** afişează **setul de caractere al PC-ului, înso**ţ**it de codurile caracterelor** iar **Prg\_0017** afişează o selecţie din **setul de caractere**, adică **caracterele rom**ă**ne**ş**ti** şi **caracterele pentru chenarul dublu**.

Caracterele cu codul **pîn**ă **la 31** şi semnul apostrof (**'**) au fost introduse folosind afişarea cu **#**. Caracterele de la 32 la 255, inclusiv cele pentru chenar, au fost introduse prin apăsarea tastei Alt + codul caracterului. O altă modalitate de tipărire a datelor pe ecranul monitorului sau la imprimantă, este dată în programul **Prg\_0018**.

### **Program Prg\_0018\_Afisare\_cu\_Chr;**

Uses Crt**;**

```
Begin 
TextBackGround(1);TextColor(14);ClrScr;
WriteLn(Chr(201),Chr(205),Chr(205),Chr(205),Chr(205),Chr(187));
WriteLn(Chr(186),Chr(32),Chr(65),Chr(66),Chr(32),Chr(186));
WriteLn(Chr(200),Chr(205),Chr(205),Chr(205),Chr(205),Chr(188));
```
ReadKey**;** End**.**

În acest program s-a folosit afişarea prin coduri de control, folosind funcția Chr care afișează caracterul al cărui cod se află între paranteze.

# **Tipuri întregi**

Mulţimea valorilor tipurilor întregi este o submulţime a numerelor întregi. Există cinci tipuri de întregi **: integer, word, shortint, byte** şi **longint**. Domeniul de valori şi numărul de octeţi necesari pentru reprezentare depind de tipul utilizat.

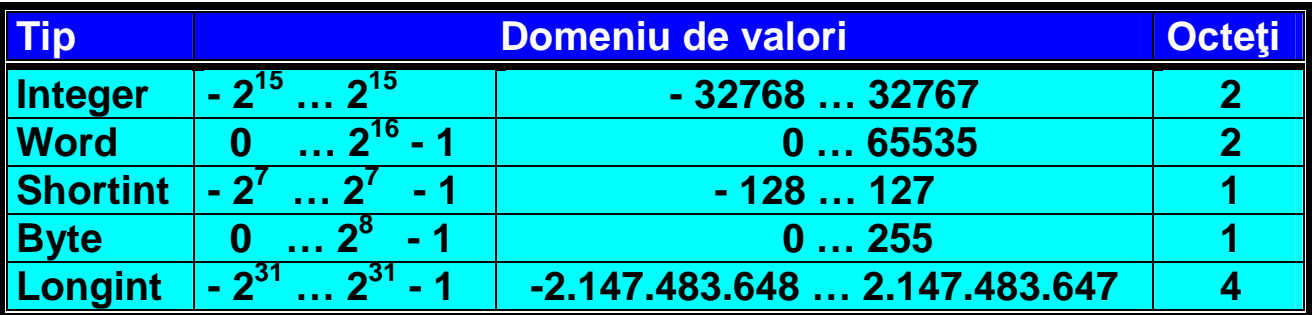

Prin constanta predefinită **MaxInt** se înţelege valoarea întreagă **32767**, adică **valoarea maxim**ă reprezentată pe **16 bi**ţ**i**, cu semn. Tipul întreg este ordinal. **Succesorul** lui **x** este **x+1**. **Predecesorul** lui **x** este **x-1**. Ordinul întregului **x** este egal cu **x**. Operaţiile care se pot face cu valorile tipului întreg, sînt următoarele **:**

 **+ adunare - sc**ă**dere** sau schimbare de semn **Div împ**ă**r**ţ**ire întreag**ă **A Div B** returnează cîtul împărţirii întregi între **A** şi **B**

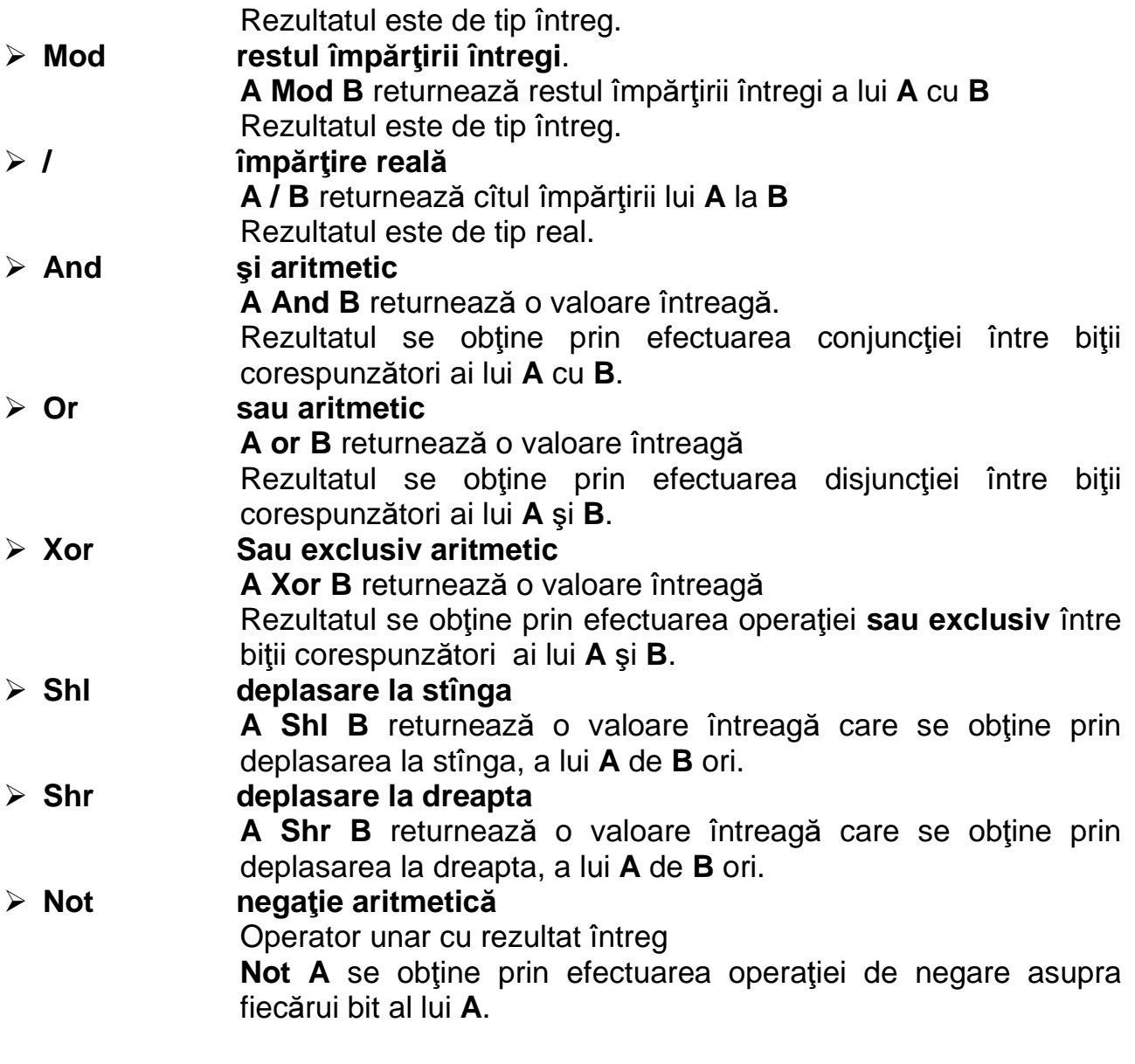

Asupra valorilor de tip întreg sînt permise următoarele operaţii relaţionale **:**

- **<=** mai mic sau egal cu
- **<** mai mic
- $\geq$  **=** egal
- **>** mai mare
- **>=** mai mare sau egal cu
- **<>** diferit

Rezultatul operaţiei **v1 r v2** este de tip logic, unde **r** este o operaţie relaţională, iar **v1** şi **v2** sînt două valori întregi. Acest rezultat este adevărat, dacă şi numai dacă **Ord(v1) r Ord(v2)** este **True**.

Regulile referitoare la operaţiile aritmetice care utilizează operatori întregi sînt următoarele **:**

**1.** Tipul unei constante întregi se deduce din valoarea ei. Se alege acel tip predefinit, care are domeniul cel mai restrîns, dar care include valoarea respectivă.

- **2.** La un operator binar, adică un operator care are doi operanzi, mai întîi operatorii sînt convertiţi în tipul lor comun şi apoi se efectuează operaţia. Prin tipul comun se înțelege acel tip predefinit, care are domeniul cel mai restrîns dar care include toate valorile posibile ale celor două tipuri. De exemplu, tipul comun al unui **integer** şi al unui **byte** este **integer**, tipul comun al unui **integer** şi al unui **word** este **longint**. Operaţia se efectuează cu precizia tipului comun, iar rezultatul este de tip comun.
- **3.** Expresia din membrul drept al unei instrucţiuni de atribuire este evaluată independent de dimensiunea sau tipul variabilei din membrul stîng.
- **4.** Un operand de tip **ShortInt** este convertit într-un tip **string** intermediar înaintea efectuării oricărei operații aritmetice.
- **5.** O valoare de tip întreg poate fi convertită explicit într-un alt întreg, folosind conversia de tip.

# **Program Prg\_0019\_Opera**ţ**ii\_aritmetice;**

Uses Crt**;** Var A**,**B**:**LongInt**;** C**,**D**:**Real**;**

Begin

```
TextBackGround(1);TextColor(14);ClrScr;{Fond albastru,scris galben,şterg ecran} 
GoToXY(30,2);Write('Operaţii aritmetice');
GoToXY(1,23);Write(' Introduceţi A > B');
GoToXY(1,24);
Write(' Introduceţi valoarea lui A ');
ReadLn(A); {S} {Se citeste valoarea lui A}
GoToXY(1,5);Write(' Valoarea lui A este ');
GoToXY(25,5);Write(A:5); {Se afişează valoarea lui A} 
GoToXY(1,24);ClrEol; {Se şterg caracterele pînă la sfîrşitul liniei} 
Write(' Introduceţi valoarea lui B ');
ReadLn(B); {S} {Se citeste valoarea lui B}
GoToXY(1,23);ClrEol; {Se şterg caracterele pînă la sfîrşitul liniei} 
GoToXY(1,24);ClrEol; {Se şterg caracterele pînă la sfîrşitul liniei} 
GoToXY(1,6);Write(' Valoarea lui B este ');
GoToXY(25,6);Write(B:5); {Se afişează valoarea lui B} 
GoToXY(1,9);Write(' Adunarea (A + B)');
GoToXY(1,10);Write(' A + B = ',A,' + ',B,' = ',A+B);
GoToXY(1,12);Write(' Scăderea (A - B)');
GoToXY(1,13);Write(' A - B = ',A,' - ',B,' = ',A-B);
GoToXY(1,15);Write(' Înmulţirea (A * B)');
GoToXY(1,16);Write(' A * B = ',A,' * ',B,' = ',A*B);
```
GoToXY(1**,**18)**;**Write(**'** Împărţirea întreagă cu rest (A Div B şi A Mod B)**'**); GoToXY(1**,**19)**;**Write(**'** A Div B = **',**A**,'** Div **',**B**,'** = **',**A Div B**,'** Rest **',**A Mod B)**;**

GoToXY(1**,**21)**;**Write(**'** Împărţirea reală cu zecimale (A / B)**'**)**;** C**:**=A**;**D**:**=B**;** GoToXY(1**,**22)**;**Write(**'** A / B = **',**A,**'** / **',**B**,'** = **',**C/D**:**5**:**3)**;**

ReadKey**;** End**.**

# **Program Prg\_0020\_Opera**ţ**ii\_logice\_pentru\_numere\_întregi;**

Uses Crt**;**

Var i**,**j**,**k**,**l**,**m**,**n**,**o**,**sl**,**sr**:**integer**;** Begin ClrScr**;** WriteLn(**'** Operaţii logice pentru numere întregi**'**)**;** I**:**=291**;** j**:**=255**;** WriteLn(**'** i = **',**i**,'** j = **'**,j)**;** k**:**=i And j**;** WriteLn(**'** And = **',**k)**;** l**:**=i Or j**;** WriteLn(**'** Or = **',**l)**;** m**:**=i Xor j**;** WriteLn(**'** Xor = **',**m)**;** n**:**=52**;** o**:**=Not n**;** WriteLn(**'** Not = **',**o)**;** sr**:**=3 shr 4**;** WriteLn(**'** Shr = **',**sr)**;** sl**:**=3 shl 4**;** WriteLn(**'** Shl = **',**sl)**;**

ReadKey**;** End**.**

# **Tipuri reale**

Multimea valorilor tipului real este o submultime a numerelor reale. În timp ce rezultatele operatiilor asupra unor valori întregi reproduc exact rezultatele, operaţiile asupra valorilor reale sînt în general aproximative datorită erorilor de rotunjire. Se foloseşte un număr finit de cifre pentru reprezentarea unui număr real.

Există cinci tipuri reale **: real, single, double, extended** şi **comp.**  Ultimele patru tipuri pot fi utilizate doar atunci cînd calculatorul este prevăzut cu coprocesorul matematic **80x87**. Domeniul de valori, numărul de octeti necesari pentru reprezentare şi numărul de cifre semnificative depind de tipul real utilizat, conform tabelului de mai jos.

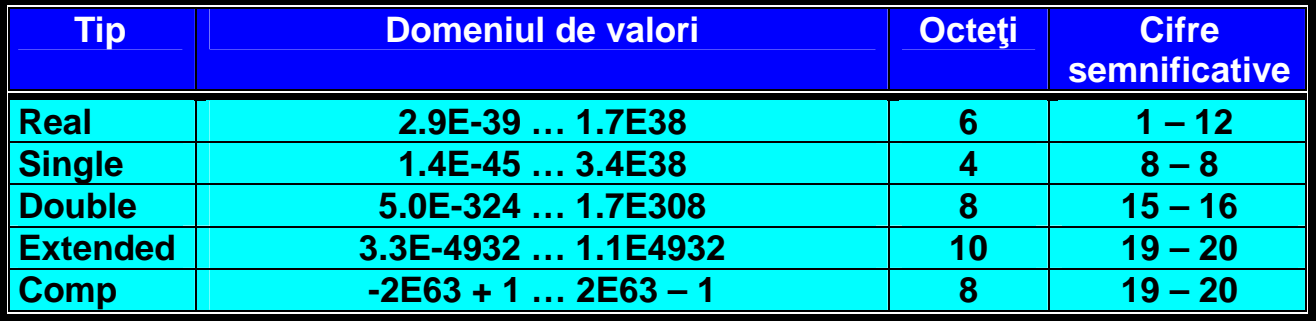

La primele patru tipuri au fost specificate doar intervalele numerelor pozitive din domeniul de valori. Intervalele numerelor negative sînt simetricele acestora. Deşi tipul **Comp** are numai valoriîntregi în intervalul **[–2<sup>63</sup> + 1,2<sup>63</sup> – 1]**, aproximativ **[–9.2E18 … 9.2E18]**, în calcule aceşti întregi vor fi consideraţi ca şi cum ar fi numere reale fără zecimale.

**Tipul real** este singurul tip simplu care **nu este de tip ordinal**. Astfel, valorile reale nu au numere ordinale, deci o valoare reală nu are nici succesor, nici predecesor.

Pentru generarea operaţiilor de tip real, compilatorul foloseşte două modele, care pot fi selectate din meniul de opţiuni, comanda opţiunii de compilare, grupa prelucrare numerică.

Cu comutatorul **8087 / 80287** nepoziţionat (sau cu directiva **{\$N–}**, valoare implicită), toate operaţiile cu numere reale sînt efectuate prin apelarea unor subprograme de bibliotecă. Datorită vitezei şi lungimii codului, în acest model este admis numai **tipul real**, astfel folosirea tipurilor **single, double, extended, comp** va genera o eroare.

Cu comutatorul **8087 / 80287** poziţionat (sau cu directiva **{\$N+}**), codul generat va conţine toate instrucţiunile coprocesorului numeric **80x87**. În acest caz sînt permise toate cele cinci tipuri reale, dar prezenţa coprocesorului **80x87** este obligatorie atît la compilare, cît şi la execuţie.

Cu comutatorul **Emulation** poziţionat (sau cu directiva **{\$E+}**), este posibilă emularea unui coprocesor numeric **80x87** inexistent. Astfel, dacă sînt folosite simultan directivele **{\$N+}** şi **{\$E+}**, fişierul **.EXE** creat poate fi rulat pe orice calculator, indiferent de faptul dacă există sau nu un coprocesor numeric **80x87**. Dacă coprocesorul este prezent, atunci programul îl va utiliza efectiv, în caz contrar acest coprocesor va fi emulat, adică simulat pe cale soft.

Datorită faptului că **tipul real nu este ordinal**, variabilele reale nu pot fi folosite pentru a desemna **:**

- $\triangleright$  Un indice de tablou
- Un contor de ciclu pentru instrucţiunea **For**
- Un tip de bază pentru tipul **Set** (mulţime)
- $\triangleright$  O limită pentru tipul interval
- Un selector într-o instrucţiune **Case**.

Operaţiile care se pot face cu valorile reale sînt **: +** (adunare), **–** (scădere), **\*** (înmulţire), **/** (împărţire). Rezultatul unei astfel de operaţii este de tip real, chiar dacă una din valori este de tip întreg.

Pentru valorile reale sînt permise operaţiile relaţionale **<=, <, =, >, >=** şi **<>**. Rezultatul unei astfel de operaţii este de tip logic, cu valorile **True** sau **False**.

# **Tipul enumerare**

**Tipul enumerare** defineşte o mulţime ordonată de valori **:** se enumeră un şir de identificatori care desemnează valorile posibile. Primul identificator desemnează cea mai mică valoare, cu numărul de ordine **zero**. Ceilalţi identificatori desemnează succesorul valorii specificate de către identificatorul precedent. Identificatorii apar în ordinea crescătoare a valorii lor.

**Tipul enumerare** se defineste în sectiunea Type astfel : **Type nume\_tip = (identif,identif, … , identif);**

#### **Exemplu :**

#### **Type sex=(b**ă**rbat, femeie); Studii=(elementare, medii, superioare);**

Variabilele de tip enumerare sînt declarate în secţiunea **var**. Ele pot lua una din valorile înşirate în lista de enumerare.

#### **Var s:sex; Preg**ă**tire:studii; Limba:(engleza,franceza);**

Aici variabila **s** poate să ia una din valorile **b**ă**rbat** sau **femeie**, variabila **preg**ă**tire** poate sa ia una din valorile **superioare, medii** sau **elementare**.

**Tipul lgic** este de fapt un tip de enumerare **:** 

#### **Type boolean=(False,True);**

Operaţiile care se pot face cu valorile unui tip de enumerare sînt următoarele **:**

 Atribuirea **S:=b**ă**rbat; studii:=superioare; Limba:=germana;**

- Determinarea numărului de ordine Se face cu funcţia **Ord**. De exemplu **Ord(b**ă**rbat)** returnează valoarea **0**, **Ord(medii)** returnează valoarea 1.
- Determinarea succesorului se face cu funcţia **Succ** sau a predecesorului se face cu functia **Pred**. De exemplu, prin instructiunea de atribuire : **Limba:=Succ(engleza);**

Variabila **limba** va avea valoarea **franceza**, iar prin instrucţiunea **:** 

#### **Preg**ă**tire:=Pred(medii);**

Variabila **preg**ă**tire** va avea valoarea **elemetare**.

Încercarea determinării **succesorului** ultimului element din listă sau a **predecesorului** primului element din listă, constituie o eroare.

 Comparaţia **(<, <=, =, >=, >, <>)**. Două valori **v1** şi **v2** sînt într-una din relaţiile anterioare dacă **Ord(v1)** şi **Ord(v2)** sînt în aceiaşi relaţie. De exemplu, comparaţia **"elementare < superioare"** furnizează rezultatul **True**, deoarece **Ord(elementare)**=0 este mai mic decît **Ord(superioare)=2.**

# **Tipul interval**

Fiind dat un tip ordinal, din acest tip se poate genera un nou tip, numit **tipul interval**. Definiţia unui interval indică valoarea constantă cea mai mică şi cea mai mare din interval (în sensul numărului de ordine) şi cuprinde toate valorile dintre ele. Sintaxa unui **tip interval** este **:** 

#### **Type nume\_tip=valoarea\_minim**ă**..valoarea\_maxim**ă**;**

Se subliniază faptul că nu este permisă definirea unui interval al tipului real, deoarece acesta nu este de tip ordinal. Valoarea minimă trebuie să fie mai mică sau egală cu valoarea maximă.

#### **Exemplu :**

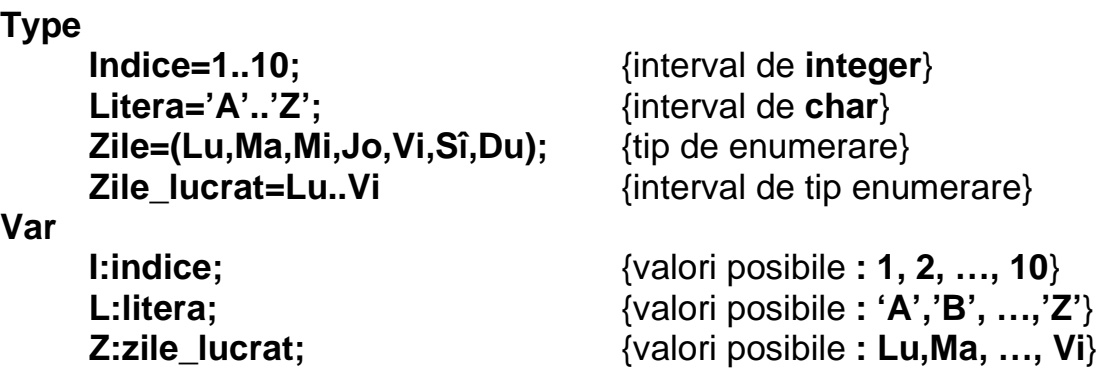

O variabilă de tip interval moşteneşte proprietăţile variabilelor tipului de bază, dar valorile variabilei trebuie să fie numai din intervalul specificat. Dacă este validată opţiunea **Range checking** (meniul de opţiuni, comanda de opţiuni de compilare, grupa de erori de execuţie), sau dacă este prezentă directiva **{\$R+}**, atunci în execuţia programului se va verifica apartenenţa valorii unei variabile de **tip interval**, la intervalul desemnat. În caz de neapartenenţă este semnalată o eroare de execuţie şi programul se opreşte. Implicit nu se efectuează nici o verificare, deoarece codul generat în acest caz, este mult mai scurt.

### **Program Prg\_0021\_Interval;**

Uses Crt**;**

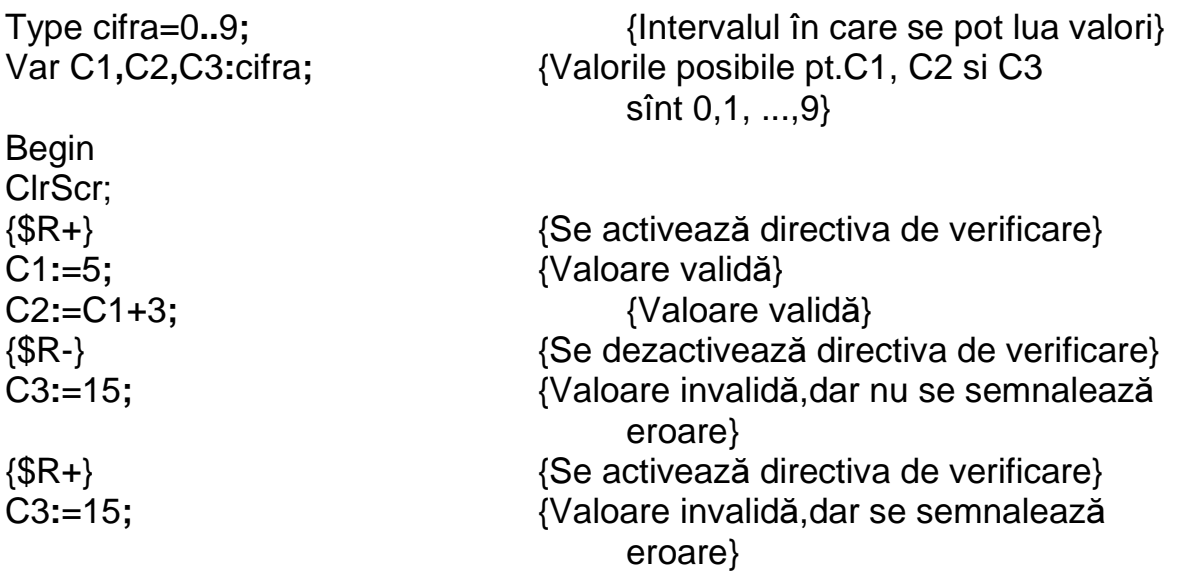

End.

# **Tipul mul**ţ**ime**

Un **tip mul**ţ**ime (Set)** se defineşte în raport cu un tip de bază, care trebuie să fie un tip ordinal. Dîndu-se un asemenea tip de bază, valorile posibile ale tipului **Set** sînt formate din mulţimea tuturor submulţimilor posibile ale tipului de bază, inclusiv mulţimea vidă.

Tipul mulţime se defineşte astfel **: Type nume\_tip=Set of Tip\_de\_baz**ă**;** 

unde **:**

**Tip\_de\_baz**ă este tip ordinal (**char, interval, enumerare, logic**).

Cu toate că tipurile întregi sînt ordinale, nu este permis decît tipul set of byte. Dacă tipul de bază are 'N' valori, tipul mulțime va avea 2<sup>N</sup> valori, cu restricţia ca **n<=256**.

#### **Exemplu :**

#### **Type cifre=5..7; {tip interval} Mult=set of cifre; Var m:mult;**

Variabila **'m'** poate să aibe **8** valori **: [5], [6], [7], [5,6], [5,7], [6,7], [5,6,7]**  şi **[]**, ultima valoare reprezentînd mulţimea vidă.

O valoare tip mulţime poate fi specificată printr-un **constructor** (generator) **de mul**ţ**ime**. Un constructor conţine specificarea elementelor separate prin virgule şi închise între paranteze pătrate.

**[element, element, …, element]**

Un element de tip mulţime poate să fie **:**

O valoare specificată

Un interval de forma **:**

#### **Inf..sup**

Unde **:**

Valorile **inf** şi **sup** precizează valorile limitelor inferioare şi superioare.

Atît elementul, cît şi limitele de interval pot fi expresii. Construcţia **[]** reprezentînd mulţimea vidă. Dacă **sup<inf**, atunci nu se generează nici un element.

#### **Exemplu :**

**Program tipmult;** 

**Type octet=0..255; {tip interval} Numar=set of octet; Cuvint=set of char;** 

 **Culoare=(alb,gri,negru); {tip enumerare}** 

 **Nuanta=set of culoare;** 

**Var n:numar;** 

 **c:cuvint; a:nuanta;** 

 **i:integer;** 

#### **Begin**

 **N:=[2..4,8,10..12]; {elementele din constructor : 2, 3, 4, 8, 10, 11, 12] i:=10;** 

```
 N:=[i-1..i+1, 2*i,30]; 
 {elemente : 9, 10, 11, 20, 30} 
 c:=['A'..'C','K','S']; 
 {elemente : 'A','B','C','K','S'} 
 a:=[alb,gri];
```
**End.**

Dacă tipul de bază are **'n'** valor, o variabilă tip mulţime corespunzătoare tipului de bază, va fi reprezentată în memorie pe **'n'** biţi, depuşi într-o zonă de memorie contiguă (continuă) de **:**

**(n div 8) +1** octeţi, dacă **'n'** nu este divizibil cu 8;

**(n div 8)** octeţi, dacă **'n'** este divizibil cu 8.

De exemplu, o variabilă de tip **'set of char'** va fi reprezentat pe **256 div 8**, adică pe 32 octeţi.

# **Opera**ţ**ii cu mul**ţ**imi**

Operaţiile care se pot efectua cu valorile tip mulţime sînt **:**

- **+** reuniune o valoare de tip ordinal **c** este în **a+b**, dacă **c** este în **a** sau în **b**
- **-** diferenţă
	- o valoare de tip ordinal
	- **c** este în **a-b**, dacă **c** este în **a** şi **c** nu este în **b**
- **\*** intersecţie
	- o valoare de tip ordinal
	- **c** este în **a\*b**, dacă **c** este în **a** şi în **b**

# **Rela**ţ**iile referitoare la mul**ţ**imi**

Dacă **a** şi **b** sînt operanzi tip mulţime, atunci relaţia **:**

- **a = b**, este adevărată dacă **a** şi **b** conţin aceleaşi elemente, altfel **a<>b**
- **a<=b**, este adevărată dacă fiecare element al lui **a** este de asemenea un element al lui **b**
- **a>=b**, este adevărată dacă fiecare element al lui **b** este de asemenea un element al lui **a**
- **x in a**, este adevărată, dacă primul operand este elementul operandului al doilea (apartenenţă). Primul operand este de tip ordinal **t**, al doilea operand este de tip mulţime, al cărui tip de bază este compatibil cu tipul **t**.

În operaţiile şi relaţiile de mai sus, **a** şi **b** trebuie să fie tipuri mulţime compatibile. Dacă se notează cu **elmin** cea mai mică valoare ordinală a rezultatului unei operaţii cu mulţimi, iar cu **elmax** cea mai mare valoare ordinală a operatiei, tipul rezultatului va fi set of elmin..elmax .

Constructorii pot fi folosiţi pentru scrierea mai comodă a unor condiţii. De exemplu, dacă **ch** este o variabilă tip caracter, condiţia **:**

# **If (ch='T') or (ch='U') or (ch='R') or (ch='B') or (ch='O') then {…}**

poate fi exprimată prin **:** 

```
if ch in ['T','U','R','B','O'] then {…}
iar condiţia :
```

```
if (ch>='0') and (ch<='9') then {…}
```
poate fi exprimată prin **:** 

```
if ch in ['0'..'9'] then {…}
```

```
Exemplu : Verificarea operaţiilor cu mulţimi
```

```
Program operatiimultimi; 
{Verificarea operatiilor cu multimi} 
type 
      multime=set of 1..10; 
var 
      a,b,int,reun,dif:multime; 
      i:integer;
```

```
Begin
```

```
 a:=[1..3,7,9,10]; 
 WriteLn('Prima multime :'); 
 For i:=1 to 10 do 
      If i in a then write(I:3); 
 WriteLn; 
 b:=[4..6,8..10]; 
WriteLn('A doua multime :'); 
For i:=1 to 10 do 
      If i in b then write(i:3); 
WriteLn; 
Int:=a*b; {9,10} 
Reun:=a+b; {1..10} 
Dif:=a-b; {1,2,3,7} 
WriteLn('Intersectie :'); 
For i:=1 to 10 do
```

```
 If i in int then write(i:3); 
WriteLn; 
WriteLn('Reuniune :'); 
For i:=1 to 10 do 
      If i in reun then write(i:3); 
WriteLn; 
WriteLn('Diferenta :'); 
For i:=1 to 10 do 
      If i in dif then write(i:3); 
WriteLn;
```
### **End.**

# **Tipuri pentru** ş**ir de caractere**

În **Turbo Pascal** sînt definite două categorii de şiruri de caractere **:**

Cele **"clasice"**

Cele **"cu termina**ţ**ia nul**ă**"**

Valoarea unei variabile de **tip** ş**ir de caractere** este formată dintr-o succesiune de caractere. Sirurile clasice au lungime maximă de 255 de caractere, iar lungimea unui astfel de şir este specificată într-un octet care precede şirul. irurile cu terminaţia nulă au **lungimea maxim**ă de **65535 octe**ţ**i (64Ko)**. La această categorie de şiruri, primul octet nu mai memorează lungimea şirului, ci un caracter nul **#0** semnalează sfîrşitul şirului. Ambele tipuri sînt considerate ca fiind tipuri compuse.

Tipul şir de caractere **"clasic"** se specifică prin construcţia **string[lungime]** sau numai prin cuvîntul cheie **string**. În primul caz **'lungime'** reprezintă lungimea maximă a şirului de caractere, avînd valori de la **1** la **255**. Un tip şir de caractere, fără specificarea atributului de lungime reprezintă un şir de lungime maximă, implicit egală cu **255**. Variabilele de tip **string[lungime]** pot avea ca valori orice succesiune de caractere a cărei lungime, nu depăşeşte lungimea declarată. Valoarea actuală a atributului de lungime, este returnată de funcţia standard **'Length'**.

Variabilele de tip şir de caractere **"clasice"** sînt memorate în locaţii succesive de memorie, pe **"Lungime+1"** octeţi, unde octetul de început conţine lungimea actuală a şirului. Această valoare poate fi modificată de utilizator, printr-o instrucţiune de atribuire de forma **:** 

#### **Sir[0]:=#nr;**

sau

**Sir[0]:=Chr(Ord(nr));**

unde **:**

**nr** – este cuprins între **0** şi lungimea maximă admisă. Dacă **nr** are valoarea zero, atunci şirul este considerat vid.

O variabilă de tip şir **"clasic"** poate fi folosită în totalitatea ei, fie parţial, prin referirea unui caracter din şir. În primul caz referirea se face numai prin numele variabilei. În cel de-al doilea caz trebuie specificată între paranteze pătrate, poziția caracterului din șir, printr-o construcție de forma " [expresie] ", unde **expresia** trebuie să aibe o valoare întreagă în intervalul cuprins între **0** şi lungimea maximă declarată a şirului.

Asupra sirurilor de caractere se poate efectua operatia de concatenare care se notează cu semnul plus (**+**). Dacă **s** şi **t** sînt doi operanzi de tip şir de caractere sau de tip **char**, rezultatul concatenării **s+t** este compatibil cu orice tip de şir de caractere, dar nu şi cu tipul **Char**. Dacă şirul rezultat depăşeşte 255 de caractere, şirul se trunchiază după caracterul al 255-lea.

Operatorii relaţionali **=, <>, <, >, <=** şi **>=** compară şiruri de caractere, în conformitate cu ordonarea setului extins de caractere ASCII. Deoarece toate şirurile de caractere sînt compatibile, pot fi comparate două valori arbitrare de tip şir.

O valoare de tip caracter este compatibilă cu o valoare de tip şir de caractere. Cînd aceste valori sînt comparate, valoarea de tip caracter este considerată ca şi cum ar fi un şir de lungime **1** (unu).

#### **Program Prg\_0022\_Concatenare;**

**Uses Crt;** 

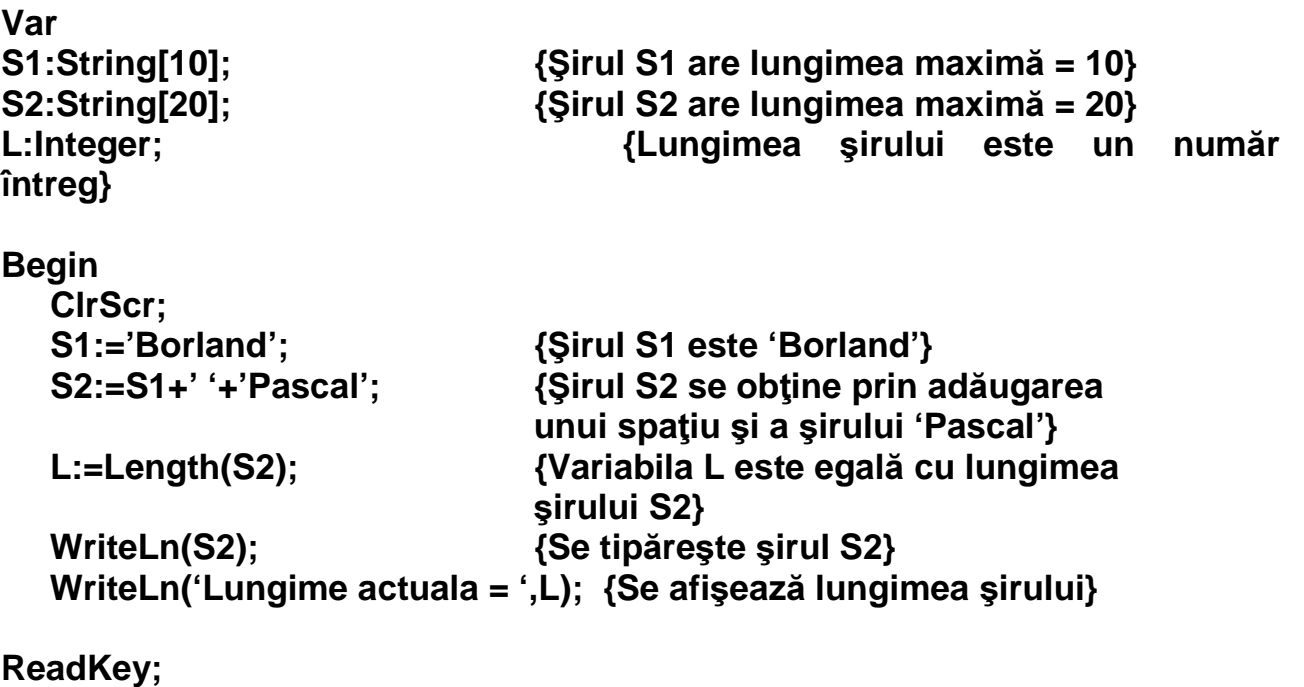

**End.** 

Introducerea **tipului** ş**ir de caractere cu termina**ţ**ia nul**ă permite folosirea şirurilor de lungime mai mare ca 255. Primul octet nu mai memorează lungimea maximă actuală, ci conţine efectiv primul caracter din şir. Sfîrşitul şirului este semnalat cu caracterul **#0**. Lungimea maximă este **65535**. Conversia între şirurile clasice şi cele cu terminaţia nulă este realizată cu ajutorul funcţiilor **StrPCopy** şi **StrPas**. Aceste funcţii, precum şi toate acele funcţii care prelucrează şirurile cu terminaţia nulă, sînt depuse în unit-ul **Strings**.

irurile cu terminaţia nulă au următoarea declaraţie de tip **:**

## **Array[0..n] of char**

Unde **'n'** desemnează numărul caracterelor din şir, deci fără aracterul de sfîrșit **#0**. Șirurile cu terminația nulă sînt utilizate sub forma variabilelor de tip reper. Pentru acest scop a fost introdus un tip predefinit **PChar** astfel **:**

### **Type Pchar=^char;**

Acest tip desemnează un **tip reper**, care reperează un şir de caractere cu terminaţia nulă. Tipul **PChar** este compatibil din punct de vedere al atribuirii cu un şir de caractere clasice. O variabilă de acest tip poate să primească şi o valoare tip reper cu funcţia **Addr** sau **@**.

La variabilele de tip șir de caractere de terminație nulă, la fel ca la șirurile clasice şi la tabele, se pot folosi indici. Astfel **s[i]** desemnează un reper la caracterul al **i-**lea al şirului.

La transmisia de parametri se permite ca parametrului formal de tip şir clasic să-i corespundă un parametru actual tip şir cu terminaţia nulă.

# **Tipul tablou**

**Tipul tablou** este un tip compus, care constă dintr-un număr fixat de componente, fiecare componentă avînd acelaşi tip. La definirea tipului tablou trebuie precizat atît tipul comun al componentelor, cît şi tipul indicilor, care stabileşte numărul componentelor tabloului.

**Tipul tablou** se defineşte printr-o construcţie de forma **:**

#### **Type nume\_tip=array[T1] of T2;**

Unde **:**

- **T1** este tipul indicelui, care trebuie să fie ordinal
- **T2** este tipul componentelor şi care poate fi un tip oarecare.

**T1** fiind ordinal, există un număr finit de valori, deci şi de componente.

#### **Exemplu :**

#### **Type t=array[1..10] of integer; Var a,b:t;**

Fiecare componentă a unei variabile de tip tablou poate fi specificată explicit, prin numele variabilei urmat de indice, încadrat de paranteze pătrate, de exemplu **: A[7], B[9]**.

Fiind date două variabile de tip tablou, de acelaşi tip, numele variabilelor pot apărea într-o instrucţiune de atribuire.

#### **Exemplu :**

#### **A:=B;**

Această atribuire înseamnă copierea tuturor componentelor din membrul drept în membrul stîng, adică instrucţiunea precedentă este echivalentă cu ciclul **:**

> **Var i:integer; {…} For i:=Liminf to Limsup do a[i]:=b[i];**

Unde **:**

**Liminf** şi **Limsup**, desemnează limita inferioară şi limita superioară a indicilor. Tablourile furnizează un mijloc de a grupa sub acelaşi nume mai multe variabile cu caracteristici identice.

Pentru specificarea tipului indicelui **T1** se folosesc de regulă intervale ale tipului întreg. Deoarece **T2** poate fi de orice tip, în particular poate fi tot un tip tablou. Astfel devine posibilă definirea tipului tablou multidimensional. Astfel **:** 

### **Array[T1] of Array[T2] of T3**

Reprezintă un tip tablou bidimensional (matrice). Accesul la o componentă oarecare, a unei variabile **tab** de acest tip, se realizează cu o construcţie de forma **:** 

### **Tab[ind1][ind2]**

Unde **:**

**Ind1** – este o expresie de tip **T1 Ind2** – este o expresie de tip **T2**

Această construcţie selectează elementul din linia **ind1** şi din coloana **ind2** a matricei **tab**. Se poate folosi şi o scriere simplificată **:** tipul poate fi scris sub forma **:**

# **Array [T1,T2] of T3;**

Iar o referinţă sub frma **:**

# **Tab[Ind1,Ind2];**

### **Exemplu :**

**Program Tablouri; Type T1:Array[1..5] of Integer; T2:Array[0..3,0..5] of Real; T3:Array['a'..'c',2..5] of Char; T4:Array[Char,Boolean] of Char; Var V1:T1; {5 componente de tip întreg dintr-un vector} V2:T2; {4 x 6 = 24 componente de tip Real} V3:T3; {3 x 4 = 12 componente de tip Char} V4:T4; {256 x 2 = 512 componente de tip Char}** 

Se pot citi valorile de la tastatură sau se pot atribui în cadrul programului.

### **Exemplu :**

#### **V1[4]:=25;V1[5]:=V1[4]x2; {Vector} V2[2,3]:=1.25**

De la tastatură se citeşte cu **Read** (**Read(V2[2,3]);**)

Componentele unei variabile de tip tablou sînt memorate în locaţii consecutive de memorie, în stil linie după linie. Spaţiul de memorie ocupat se obţine prin înmulţirea lungimii în octeţi a unei componente cu numărul componentelor.

# **Program Prg\_0023\_MatriceBiDimensionala;**

**Uses Crt;** 

**Type T1=Array[1..2,1..3] of Integer;** 

**Var V1:T1; {2 x 3 = 6 componente de tip intreg}** 

**Begin TextBackGround(1);TextColor(14);ClrScr;** 

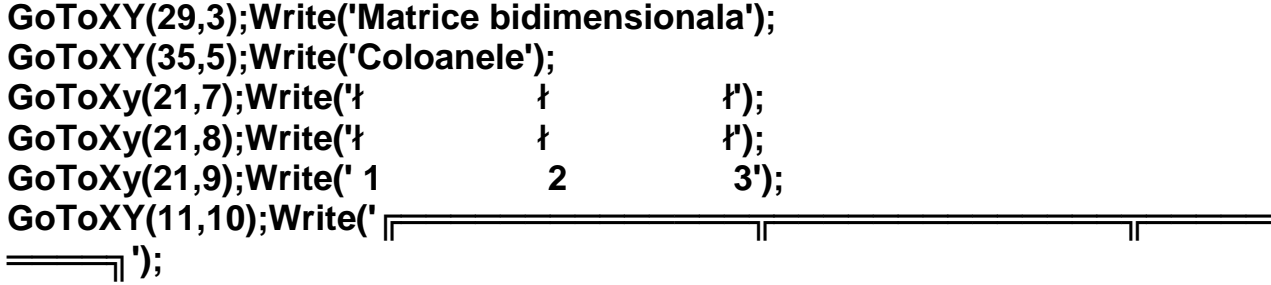

**GoToXY(11,11);Write('**ş **V1[1,1] =** ş **V1[1,2] =** ş **V1[1,3] =** ş**'); GoToXY(11,12);Write('**╠══════════════╬══════════════╬═════ ════╣**'); GoToXY(11,13);Write('**ş **V1[2,1] =** ş **V1[2,2] =** ş **V1[2,3] =** ş**'); GoToXY(11,14);Write('**╚══════════════╬══════════════╬═════ ════╝**'); GoToXY(2,11);Write('Linia 1 >'); GoToXY(2,13);Write('Linia 2 >'); GoToXY(2,23);Write('Linia 1 Coloana 1 (V1[1,1]) = ');Read(V1[1,1]); GoToXY(2,23);ClrEol; GoToXY(25,11);Write(V1[1,1]:4); GoToXY(2,23);Write('Linia 1 Coloana 2 (V1[1,2]) = ');Read(V1[1,2]); GoToXY(2,23);ClrEol; GoToXY(44,11);Write(V1[1,2]:4); GoToXY(2,23);Write('Linia 1 Coloana 3 (V1[1,3]) = ');Read(V1[1,3]); GoToXY(2,23);ClrEol; GoToXY(63,11);Write(V1[1,3]:4); GoToXY(2,23);Write('Linia 2 Coloana 1 (V1[2,1]) = ');Read(V1[2,1]); GoToXY(2,23);ClrEol; GoToXY(25,13);Write(V1[2,1]:4); GoToXY(2,23);Write('Linia 2 Coloana 2 (V1[2,2]) = ');Read(V1[2,2]); GoToXY(2,23);ClrEol; GoToXY(44,13);Write(V1[2,2]:4); GoToXY(2,23);Write('Linia 2 Coloana 3 (V1[2,3]) = ');Read(V1[2,3]); GoToXY(2,23);ClrEol; GoToXY(63,13);Write(V1[2,3]:4); GoToXY(1,23);** 

**ReadKey; End.** 

### **Tipul articol**

**Tipul articol** este un tip compus format dintr-un număr de componente, numite cîmpuri. Spre deosebire de tablouri, cîmpurile pot fi de tipuri diferite. Fiecare cîmp are un nume care este un identificator de cîmp. Numărul componentelor poate să fie fix sau variabil. În primul caz spunem că avem o structură cu articole fixe, în cel de-al doilea caz, avem o structură cu variante.

Forma generală a unei structuri cu articole fixe este **:**

```
TipArt=Record 
     Nume_cîmp_1:Tip_1; 
     Nume_cîmp_2:Tip_2; 
     {…} 
     End;
```
**Exemplu :**

**Type data=Record An:1900..2100; Luna: (Ian,Feb,Mar,Apr,Mai,Iun,Iul,Aug,Sep,Oct,Noi,Dec); Ziua:1..31; End; Var Astazi:Data;** 

# **Tipul reper**

În **Turbo Pascal** variabilele pot fi **statice** sau **dinamice**. **Variabilele**  statice sînt alocate în timpul compilării, iar spațiul ocupat de ele în memorie nu poate fi modificat în executie. Ele există pe durata întregii execuții a blocului (program, procedură, funcţie). **Variabilele statice** sînt declarate în secţiunea **Var**.

O variabilă poate fi creată și distrusă dinamic în timpul executiei programului. O astfel de variabilă este denumită **variabil**ă **dinamic**ă. **Variabilele dinamice** nu apar într-o declaraţie explicită, în secţiunea **Var** şi accesul la astfel de variabile nu se poate face direct.

Crearea şi distrugerea variabilelor dinamice se realizează cu procedurile **New** şi **GetMem** respectiv **Dispose** şi **FreeMem**. Aceste proceduri alocă, respectiv eliberează spațiul de memorie pentru variabilele dinamice. Adresa zonei de memorie alocată unei variabile dinamice este depusă într-o variabilă de tip special, numită **reper**. Lungimea zonei de memorie atribuită unei variabile dinamice depinde de tipul variabilei dinamice **:** în funcţie de tip se alocă un număr variabil de de octeţi, variabilei respective. De exemplu, dacă tipul variabilei dinamice este **Integer**, se alocă 2 octeţi, iar dacă tipul este **Real**, se alocă 6 octeţi. În consecinţă, variabila de tip reper care va conţine adresa zonei alocate variabilei dinamice, trebuie să comunice procedurilor de alocare de memorie, tipul variabilei dinamice. Se menţionează că variabilele dinamice sînt alocate într-o zonă specială de memorie, numită **Heap**.

Definirea unui **tip reper** se poate face în secţiunea **Type**,în felul următor**:**

# **Type tip\_reper=^ tip\_variabil**ă**\_dinamic**ă**;**

Unde semnul **^ (caret)** – semnifică o adresă.

Mulţimea valorilor **tip\_reper** constă dintr-un număr delimitat de adrese. Fiecare adresă identifică o variabilă **tip\_variabil**ă**\_dinamic**ă. La această mulţime de valori se mai adaugă o valoare specială, numită **nil**, care nu identifică nici o variabilă.

Limbajul permite ca în momentul întîlnirii tipului variabilei dinamice, aceasta să nu fi fost definită înainte, însă acest tip trebuie declarat mai tîrziu, întro declaraţie de tip.

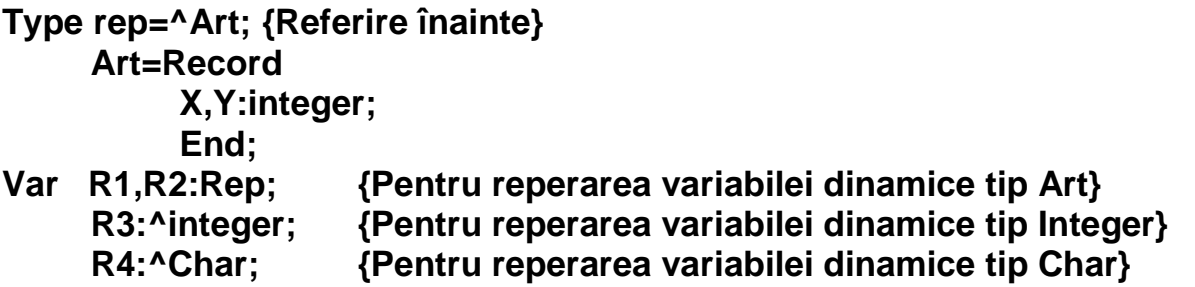

O altă facilitate a limbajului constă în posibilitatea utilizării tipurilor care se autoreferă, adică sînt definite recursiv.

**Type Lista=^Articol; Articol=Record A,B:Integer; Urmator:Lista; End; Var L:Lista;** 

Aici **tipul reper Lista**, reperează un **tip articol**, în care în cîmpul **urm**ă**tor** la rîndul lui este de asemenea de tip **Lista**. Această facilitate poate fi folosită de exemplu, la alcătuirea listelor înlănţuite.

După crearea unei variabile dinamice a cărei adresă este depusă într-o variabilă de tip reper, ea poate fi accesată prin operaţia numită **dereperare** adică **numele variabilei de tip reper** este urmat de semnul **^ (caret)**. Acest semn poate fi urmat şi de un alt calificator (de cîmp, de tablou). Dereperarea unei variabile de tip reper cu conţinut **nil** declanşează o eroare de execuţie.

Variabilele de tip reper sînt alocate pe 4 octeţi (2 octeţi pentru memorarea adresei de segment, 2 octeţi pentru memorarea deplasamentului).

Operaţiile relaţionale care sînt permise cu operanzii de **tipul reper**, compatibile sînt **egal (=)** şi **diferit (<>)**. Dacă **p1** şi **p2** sînt două valori tip reper compatibile, relaţia **p1=p2** este adevărată dacă **sînt egale p**ă**r**ţ**ile de segment** şi **deplasament**.

# **Tipul pointer**

**Tipul** predefinit **pointer** este un tip reper care nu are tip de bază. Astfel, o variabilă de acest tip poate să repereze o variabilă de tip arbitrar şi din această cauză acest tip se mai numeşte şi **tip reper liber**. Declararea se face astfel **:**

### **Var ReperLiber:pointer;**

Variabilele de **tip pointer** nu pot fi dereperate. Scrierea simbolului **' ^ '** după o astfel de variabilă constituie o eroare. Variabilele de **tip pointer** sînt utilizate pentru memorarea valorii unor variabile de **tip reper legat**. Unei variabile de acest tip îi poate fi atribuită şi valoarea predefinită **nil**.

Valori de tip reper pot fi create şi cu operatorul **@** şi cu funcţia standard **Ptr**. Aceste valori sînt tratate ca şi cum ar fi repere pentru variabilele dinamice.

# **Compatibilitatea tipurilor**

În anumite construcţii ale limbajului Turbo Pascal două tipuri trebuie să fie identice sau ele trebuie să fie compatibile sau compatibile doar din punct de vedere al atribuirii.

#### **Tipuri identice**

Identitatea de tip se impune între parametrii actuali şi parametrii formali variabili, adică cei specificaţi cu atributul **Var**.

#### **Tipuri compatibile**

Compatibilitatea de tipuri se impune în cazul expresiilor şi al operaţiilor de relație. Două tipuri sînt compatibile atunci cînd este adevărată cel puțin una din următoarele afirmaţii **:**

- $\triangleright$  Cele două tipuri sînt identice
- Ambele tipuri sînt reale (**real, simple, double, estended, comp**)
- Ambele tipuri sînt întregi (**integer, word, shortint, byte, longint**)
- Ambele tipuri sînt logice (**boolean, wordbool, longbool**)
- $\triangleright$  Un tip este un interval al celuilalt tip
- Ambele tipuri sînt intervale ale aceluiaşi tip de bază
- $\triangleright$  Ambele tipuri sînt tipuri multime, cu tipurile de bază compatibile
- Unul din tipuri este de tip **string** iar celălalt este de tip **string** sau **char**
- Unul din tipuri este **pointer**, iar celălalt este tip reper, dar două tipuri reper cu tipurile de bază diferite, nu sînt compatibile.
- Ambele tipuri sînt de tip procedură, unde numărul şi tipul parametrilor sînt identice

 Vornicescu Silviu vornicescus@yahoo.com 0741.145.430